# **Foreman - Bug #6964**

# **Error on startup: "null value in column "user\_id" violates not-null constraint"**

08/06/2014 12:53 PM - Dominic Cleal

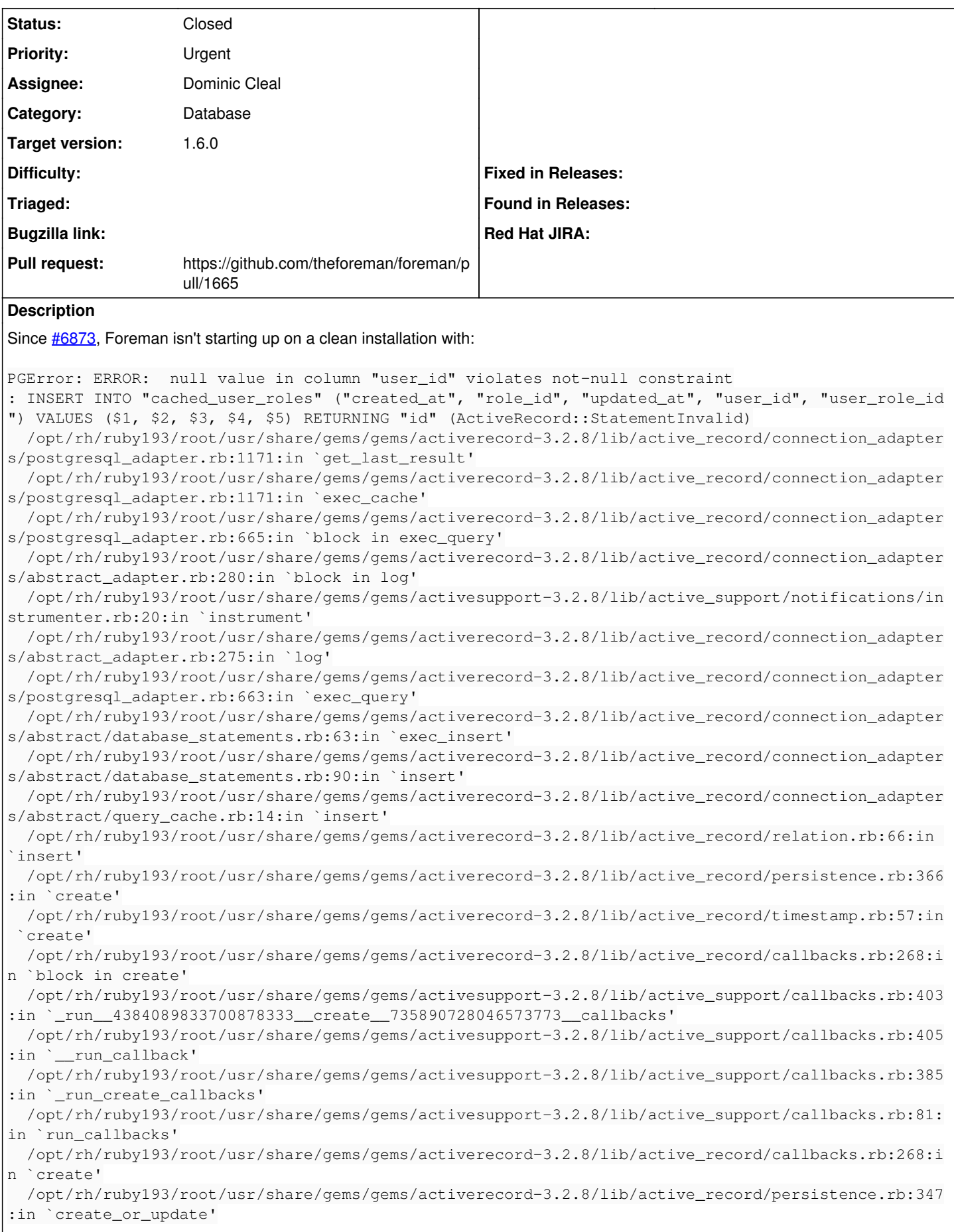

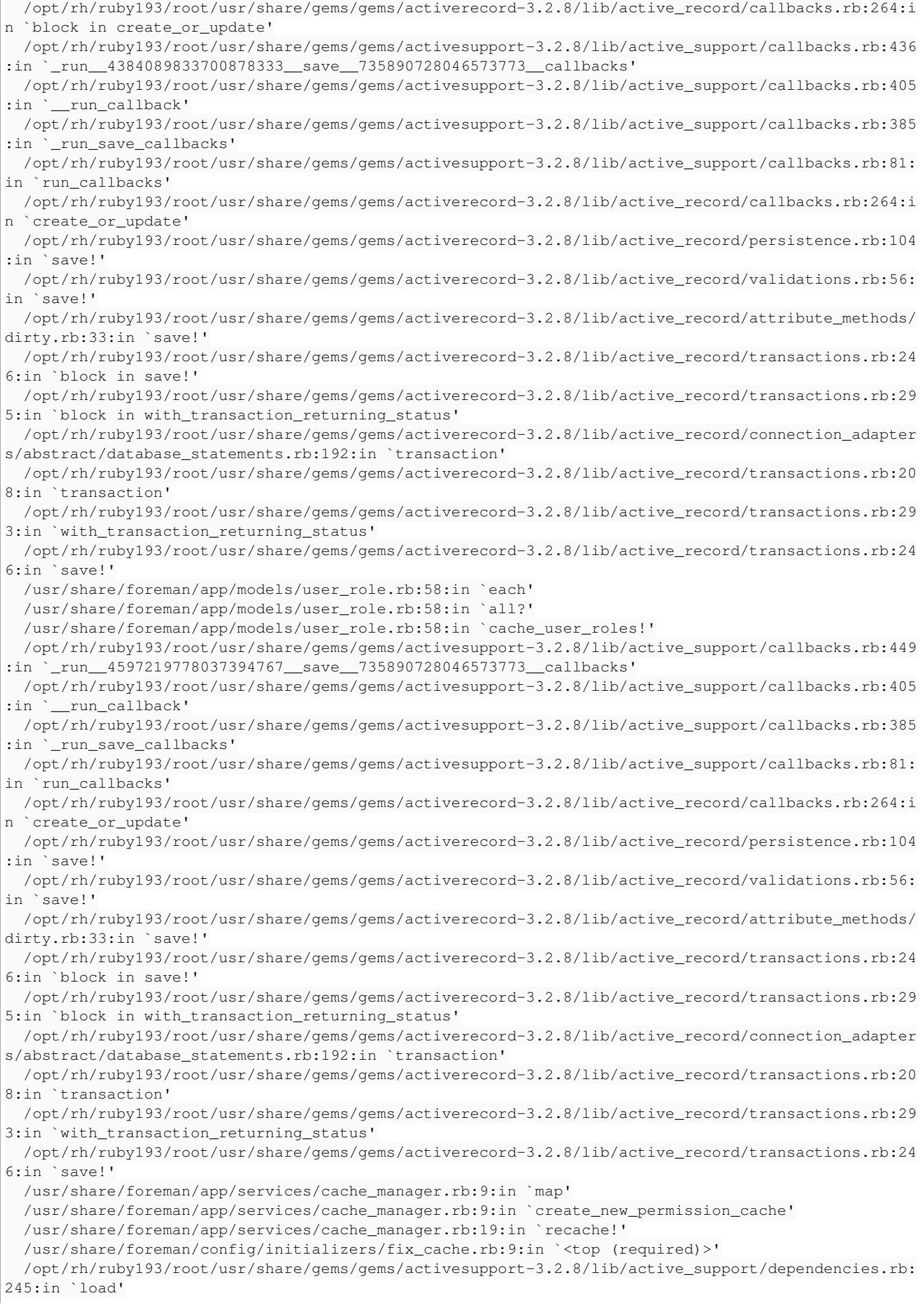

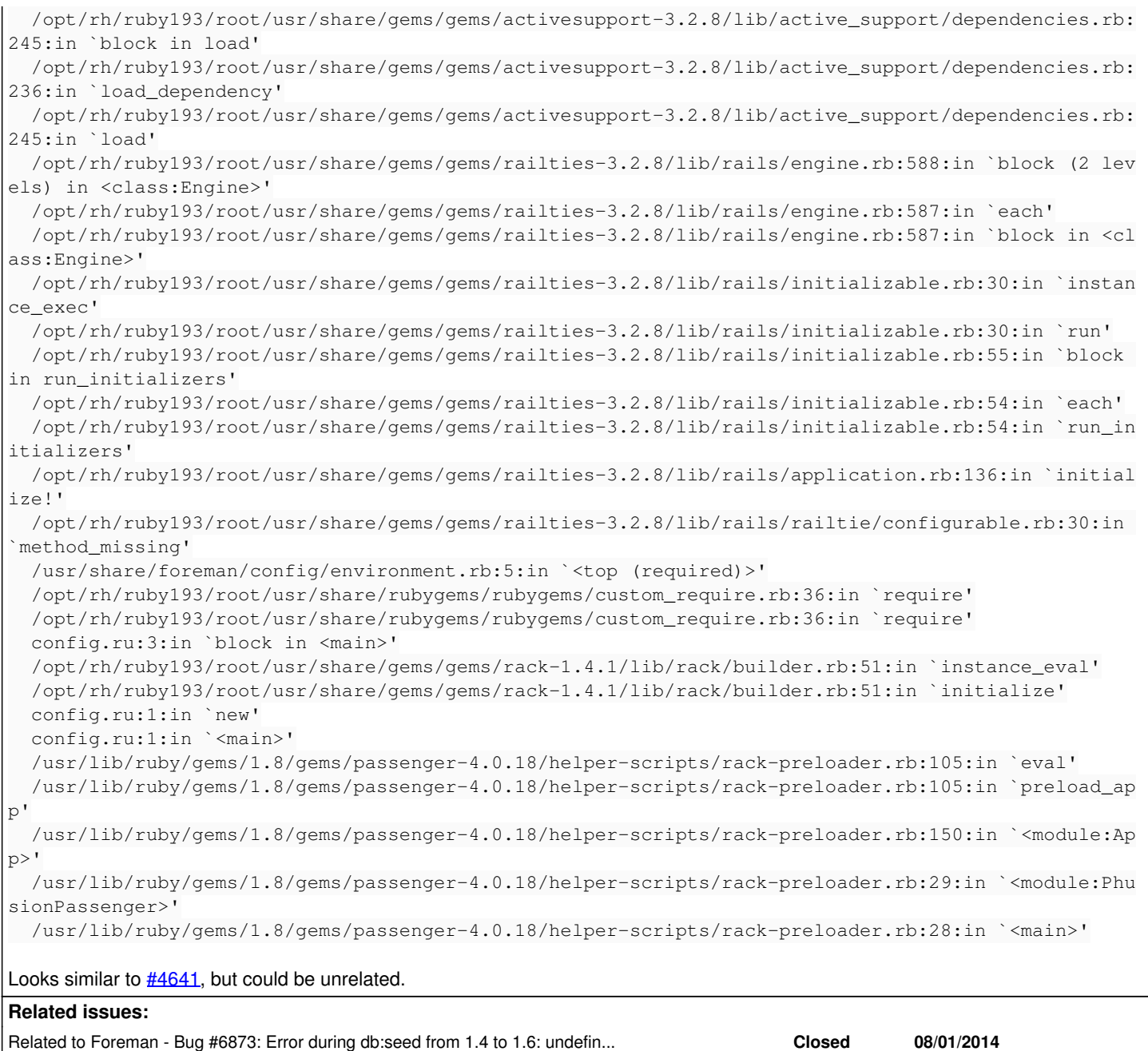

#### **Associated revisions**

# **Revision cad9cce9 - 08/10/2014 04:49 AM - Dominic Cleal**

fixes #6964 - replace default scope that hides users with explicit scope

## **Revision eef2ba50 - 08/11/2014 08:27 AM - Dominic Cleal**

fixes #6964 - replace default scope that hides users with explicit scope

(cherry picked from commit cad9cce912a371018a489a874d896af241f91bd0)

#### **History**

# **#1 - 08/06/2014 12:54 PM - Dominic Cleal**

*- Related to Bug #6873: Error during db:seed from 1.4 to 1.6: undefined method `expire\_topbar\_cache' for nil:NilClass added*

Related to Foreman - Refactor #6878: Replace default\_scope with specific scop... **New 08/01/2014**

#### **#2 - 08/07/2014 12:00 PM - Dominic Cleal**

*- Blocked by Refactor #6878: Replace default\_scope with specific scopes for visibility added*

# **#3 - 08/07/2014 12:11 PM - Dominic Cleal**

*- Status changed from New to Assigned*

*- Assignee set to Dominic Cleal*

# **#4 - 08/07/2014 12:59 PM - Dominic Cleal**

*- Blocked by deleted (Refactor #6878: Replace default\_scope with specific scopes for visibility)*

## **#5 - 08/07/2014 01:00 PM - Dominic Cleal**

*- Related to Refactor #6878: Replace default\_scope with specific scopes for visibility added*

## **#6 - 08/07/2014 01:00 PM - Dominic Cleal**

- *Status changed from Assigned to Ready For Testing*
- *Pull request https://github.com/theforeman/foreman/pull/1665 added*
- *Pull request deleted ()*

# **#7 - 08/10/2014 08:01 AM - Dominic Cleal**

- *Status changed from Ready For Testing to Closed*
- *% Done changed from 0 to 100*

Applied in changeset [cad9cce912a371018a489a874d896af241f91bd0.](https://projects.theforeman.org/projects/foreman/repository/foreman/revisions/cad9cce912a371018a489a874d896af241f91bd0)